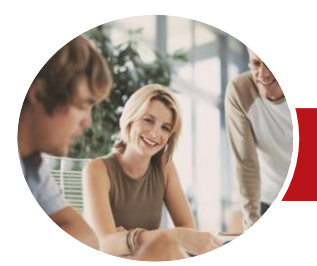

Microsoft Access 2013

Module 2 (with Challenge Exercises)

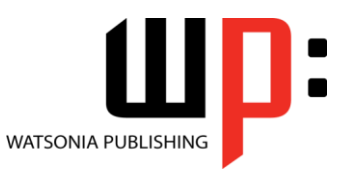

**INFOCUS COURSEWARE**

Product Code: INF1398

ISBN: 978-1-921939-94-5

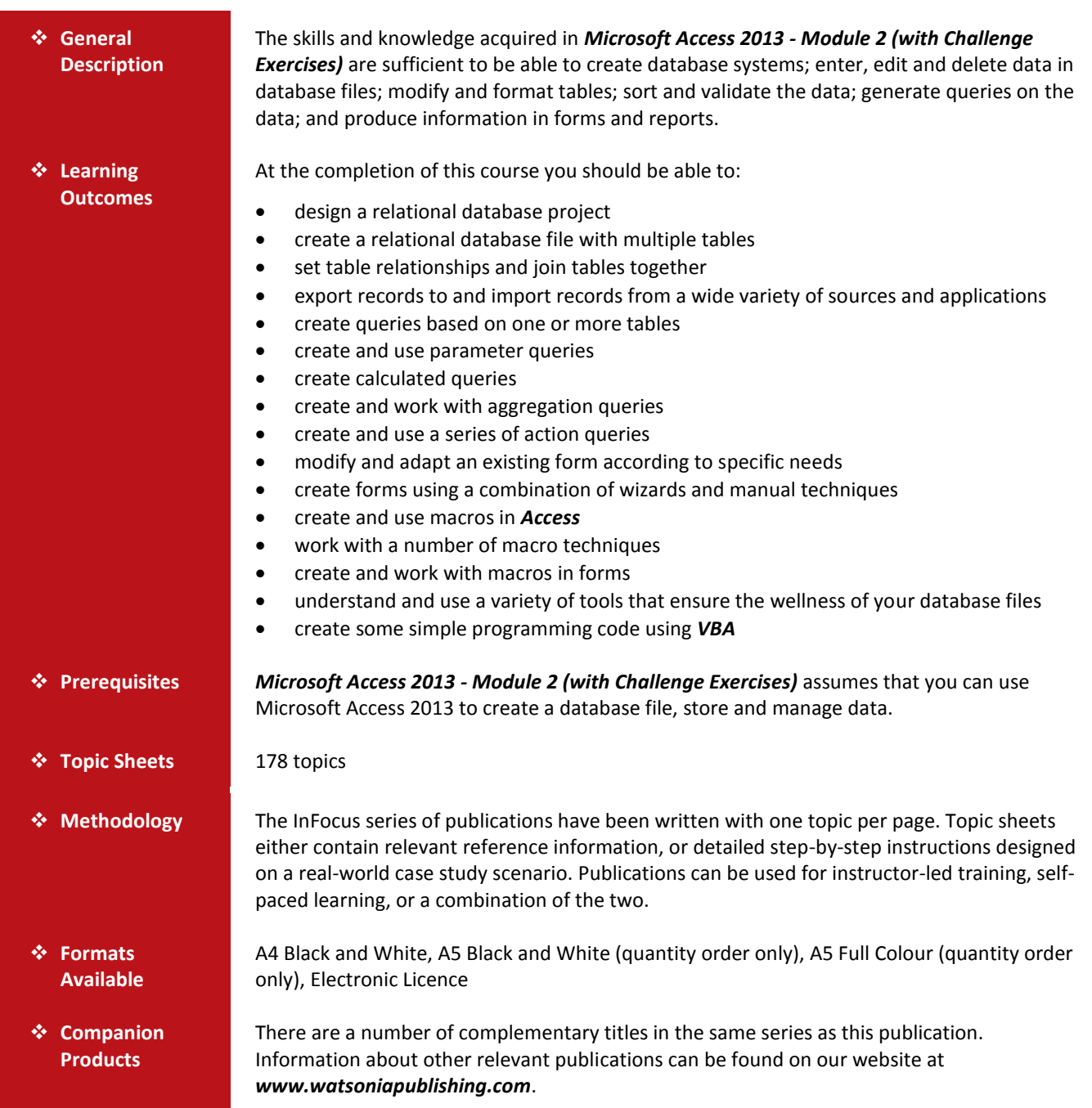

*This information sheet was produced on Tuesday, February 18, 2014 and was accurate at the time of printing. Watsonia Publishing reserves its right to alter the content of the above courseware without notice.*

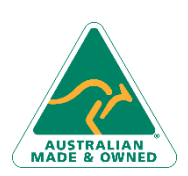

47 Greenaway Street Bulleen VIC 3105 Australia ABN 64 060 335 748

Phone: (+61) 3 9851 4000 Fax: (+61) 3 9851 4001 [info@watsoniapublishing.com](mailto:info@watsoniapublishing.com) [www.watsoniapublishing.com](http://www.watsoniapublishing.com/)

# Product Information

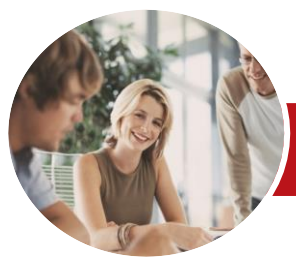

**INFOCUS COURSEWARE**

# Microsoft Access 2013

# Module 2 (with Challenge Exercises)

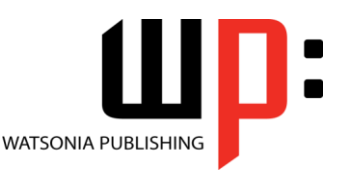

### Product Code: INF1398

### ISBN: 978-1-921939-94-5

## **Contents**

#### **Relational Database Design**

Designing A Relational Database Scoping The System Determining The Inputs Normalising A Database First Normal Form (1NF) Second Normal Form (2NF) Second Normal Form – Case Study Third Normal Form (3NF) Database Indexing Practice Exercise Practice Exercise Sample

#### **Creating a Relational Database**

Creating A New Database File Creating Lookup Tables Defining A Primary Key Saving And Closing A Table Creating The Expense Type Table Creating The Transactions Table Creating The Details Table Practice Exercise Practice Exercise Data

#### **Setting Table Relationships**

Understanding Table Relationships Understanding Lookup Relationships Looking Up The Employees Table Looking Up The Expense Types Table Viewing Table Relationships Understanding Table Joins Editing The Employee Table Join Editing The Expense Type Table Join Creating A New Join Creating A Relationship Report Practice Exercise Practice Exercise Sample

#### **Importing and Exporting Records**

Exporting Records To Microsoft Excel Exporting Records To A Text File Importing From Microsoft Excel Importing From A Text File Linking To An External Source Practice Exercise Practice Exercise Sample

#### **Multi Table Queries**

Understanding Relational Queries

Creating A Relational Query Design Filtering A Relational Query Filtering Related Fields Adding More Tables And Fields Utilising Hidden Fields Understanding Query Joins Creating An Inner Join Creating A Left Outer Join Creating A Right Outer Join Practice Exercise Practice Exercise Sample

#### **Parameter Queries**

Creating A Parameter Query Displaying All Records Using Parameters To Display A Range Using Parameters In Expressions Using Parameters With Wildcards Practice Exercise Practice Exercise Sample

#### **Calculations in Queries**

Creating A Calculated Field Formatting Calculated Fields Summarising Data Using A Query Changing The Grouping Calculating With Dates Using Criteria In Calculations Concatenating String Fields Practice Exercise Practice Exercise Sample

#### **Aggregation Queries**

Creating An Aggregation Query Working With Aggregation Queries Multiple Aggregations Modifying Aggregation Headings Aggregating Calculated Fields Applying Criteria To Aggregates Understanding Nested Queries Creating An Assembly Query Creating The Nesting Query Practice Exercise Practice Exercise Sample

#### **Action Queries**

Creating A Make Table Query Using A Make Table Query Understanding Expressions And Update Queries

47 Greenaway Street Bulleen VIC 3105 Australia ABN 64 060 335 748

Phone: (+61) 3 9851 4000 Fax: (+61) 3 9851 4001 [info@watsoniapublishing.com](mailto:info@watsoniapublishing.com) [www.watsoniapublishing.com](http://www.watsoniapublishing.com/) Preparing An Update Query Running An Update Query Updating Using Expressions Running An Expression-Based Update

Creating A Delete Query Running A Delete Query Creating An Append Query Running An Append Query Turning Action Messages Off Practice Exercise Practice Exercise Sample

#### **Modifying Forms**

Understanding Form Design And Layout Switching Between Form Views Selecting Form Objects Working With A Control Stack Changing Control Widths Moving Controls On A Form Aligning Controls Understanding Properties Changing Label Captions Adding An Unbound Control Adding A Control Source Formatting A Control Checking The Current Tab Order Changing The Tab Order Inserting The Date Into The Form Header Practice Exercise Practice Exercise Sample

#### **DIY Forms**

Creating A Multiple Item Form Adjusting The Layout Of A Form Typing Into A Form Layout Disabling Fields DIY Sub Forms Removing SubForm Redundancy Splitting And Merging Layout Cells Adding An Easy Lookup Field Adding Buttons To A Form Adjusting Form Properties Practice Exercise Practice Exercise Sample

## Product Information

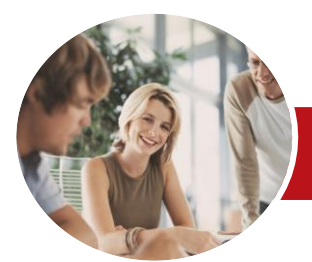

# Microsoft Access 2013

# Module 2 (with Challenge Exercises)

Understanding MsgBox And InputBox Modifying An Existing Procedure Understanding The Modified Code Creating A Standard Module Loan Simulator Code Running The Code

Understanding The Loan Simulator

Creating A Button For The Simulator Attaching The Simulator Code

Practice Exercise Workspace

Code

Practice Exercise

Practice Exercise Sample **An Introduction to VBA** Understanding VBA Coding VBA For An Event Running VBA Event Code

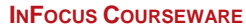

Product Code: INF1398

ISBN: 978-1-921939-94-5

**WATSONIA PUBLISHING** 

## **Creating and Using Macros**

Understanding Macros And VBA Creating A Macro Running A Macro Modifying An Existing Macro Interacting With The User Stepping Through A Macro Documenting Macros Practice Exercise Practice Exercise Sample

### **Macro Techniques**

Creating A Print Macro Using Conditions To Enhance A Macro Creating A Sequence Of Conditions Understanding The Versatility Of MsgBox Using The MsgBox Function Reconfiguring A Message Box Using The InputBox Function Practice Exercise Practice Exercise Sample

#### **Macros on Forms**

Understanding Macros On Forms Creating Navigation Macros Accessing Event Macros Creating Unassigned Buttons Programming An Event Running An Event Macro Modifying An Event Macro Setting Echo Off Adding A Close Button Creating A Search Macro Running The Search Macro Understanding The Search Macro Naming Macros Referencing Macro Sheet Macros Practice Exercise Practice Exercise Sample

#### **Database Wellness**

Compacting And Repairing A Database Understanding Database Splitting Using The Database Splitter Managing Linked Tables Checking Object Dependencies Analysing Database Performance Documenting A Database Practice Exercise

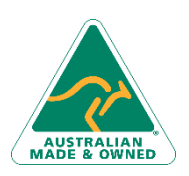

47 Greenaway Street Bulleen VIC 3105 Australia ABN 64 060 335 748

Phone: (+61) 3 9851 4000 Fax: (+61) 3 9851 4001 [info@watsoniapublishing.com](mailto:info@watsoniapublishing.com) [www.watsoniapublishing.com](http://www.watsoniapublishing.com/)

# Product Information